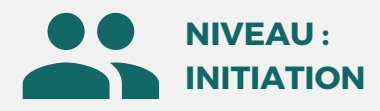

### PUBLIC

Architecte, ingénieur, technicien, mécanicien, dessinateur.

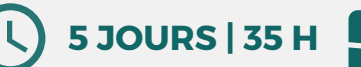

**1/3**

MÉTIERS Architectes, Ingénieurs, Dessinateurs projeteurs, BIM Manager, Directeurs innovation, Mécanicien, Technicien

**Formation éligible CPF** 

# **REVIT STRUCTURE**

Modélisation BIM en 3D des principaux éléments structuraux qui supportent les bâtiments

**Prix : [Contactez-nous](https://www.ikea.com/fr/fr/customer-service/contact-us/)** ⊠

## **OBJECTIFS**

Modalités d'accès : après un premier entretien téléphonique permettant de déterminer les attentes et le niveau d'entrée. Démarrage de la formation au minimum 7 jours après accord des parties et selon les délais imposés par votre organisme de financement.

Cette formation de 15 jours à pour objectifs de découvrir les principes de modélisation "Objet" avec le logiciel REVIT Architecture / REVIT Structure. Elle permet de découvrir les principaux outils et de comprendre la conception de projets avec REVIT Architecture.

**• Principes du BIM et de la maquette numérique**

**• L'interface REVIT (environnement général de travail)**

**• La classification des éléments : catégories, familles,**

**• L'arborescence du projet : vues, nomenclatures,**

**• Paramétrage du projet : unîtes, accrochages et**

**• Elévation et niveaux : définition des étages, plan de**

**• Sélection : méthodes, contrôles et poignées de la**

**• Redimensionnement groupes de formes : création, enregistrement, chargement, modification...**

**• Attachement et détachement de murs à toit • Edition d'éléments architecturaux (alignement,**

**• Démarrage d'un projet avec un gabarit • Principes de bases de la saisie REVIT**

**Formation Présentiel**

**• Méthode de conception d'un bâtiment**

**• Interface et options de REVIT • Outils de contrôle de vue**

**• L'aide en ligne et l'explorateur • Notion de projet et arborescence • Le modeleur d'architecture : les catégories**

**d'éléments de construction**

**types et occurrences**

**3eme jour : 7h**

**options**

**familles et groupes**

**construction et vues**

**forme sélectionnée • Axes, murs, toits, poteaux...**

**scission, ajustement...)**

**FINANCEMENT**

## **PRÉREQUIS**

Maîtrise de l'environnement Windows et connaissance de la maîtrise d'oeuvre bâtiment

# **PÉDAGOGIE**

Le formateur confirmé alterne entre méthode démonstrative, interrogative et active (via des travaux pratiques et/ou des mises en situation).

Validation régulière des acquis avec des études de cas, des quiz.

### REMIS AU STAGIAIRE

Support de cours PDF Ressources en ligne Fichiers d'exercices

### MOYENS MATÉRIELS

Logiciel visio-conférence - Tableau blanc virtuel - Ecran partagé - Google Drive Ordinateur Fourni

**Formations accessibles aux PSH. Contacter le référent handicap de BELFORMATION Monsieur Sebbah : Jérémy.sebbah@belformation.fr | 06.75.78.12.59**

# **VALIDATION**

### • Attestation de formation

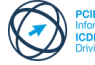

### **BELFORMATION**

**1er jour : 7h**

**2eme jour : 7h**

- $\mathbf C$ Lieu de formation : Inter / Intra-entreprise | Tel : 01 77 37 80 24
- APE 8559A | SIRET 811 531 888 00022 | | Fax : 09 72 25 10 08
- Jeremy Sebbah Responsable Administratif | Raphael Assouline Responsable Pédagogique

Cette offre de formati<mark>o</mark><br>est éligible à MON<br>COMPTE **FORMATION** 

https://www.belformation.fr/ | contact@belformation.fr

# **CONTENU**

### **4eme jour : 7h**

- **• Création de murs (famille de mur, hauteur, composition, matériaux)**
- **• Positionnement d'ouvrants (portes / fenêtres) et paramétrage**
- **• Création de dalles : méthodes de construction et**
- **esquisse • Création de plafonds : plafond automatique et**
- **esquisse**
- **• Création de toit : construction par trace, par extrusion et esquisse**
- **• Création de poteaux : méthodes d'attachement**
- **• Création d'escaliers, garde-corps et rampe d'accès :**
- **méthodes de construction**

### **5eme jour : 7h**

- **• Les sites : création d'un terrain**
- **• Les composants, l'habillage et le mobilier • Les deux types de cotes (temporaires et**
- **permanentes)**
- **• Verrouillage des cotes**
- **• Les différents scénarios de cotations**
- **• Outils de mesure**

**CPF Pole emploi**

**237404**

- **• Création d'une feuille de dessin**
- **• Ajout et activation de vues dans la feuille**
- **• Ajout d'une nomenclature à une feuille**
- **• Création d'un cartouche et ajout de libelles**
- **• Configuration des paramètres d'impression**

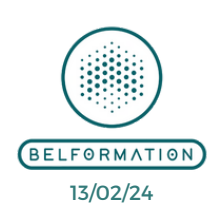

**CONTA**

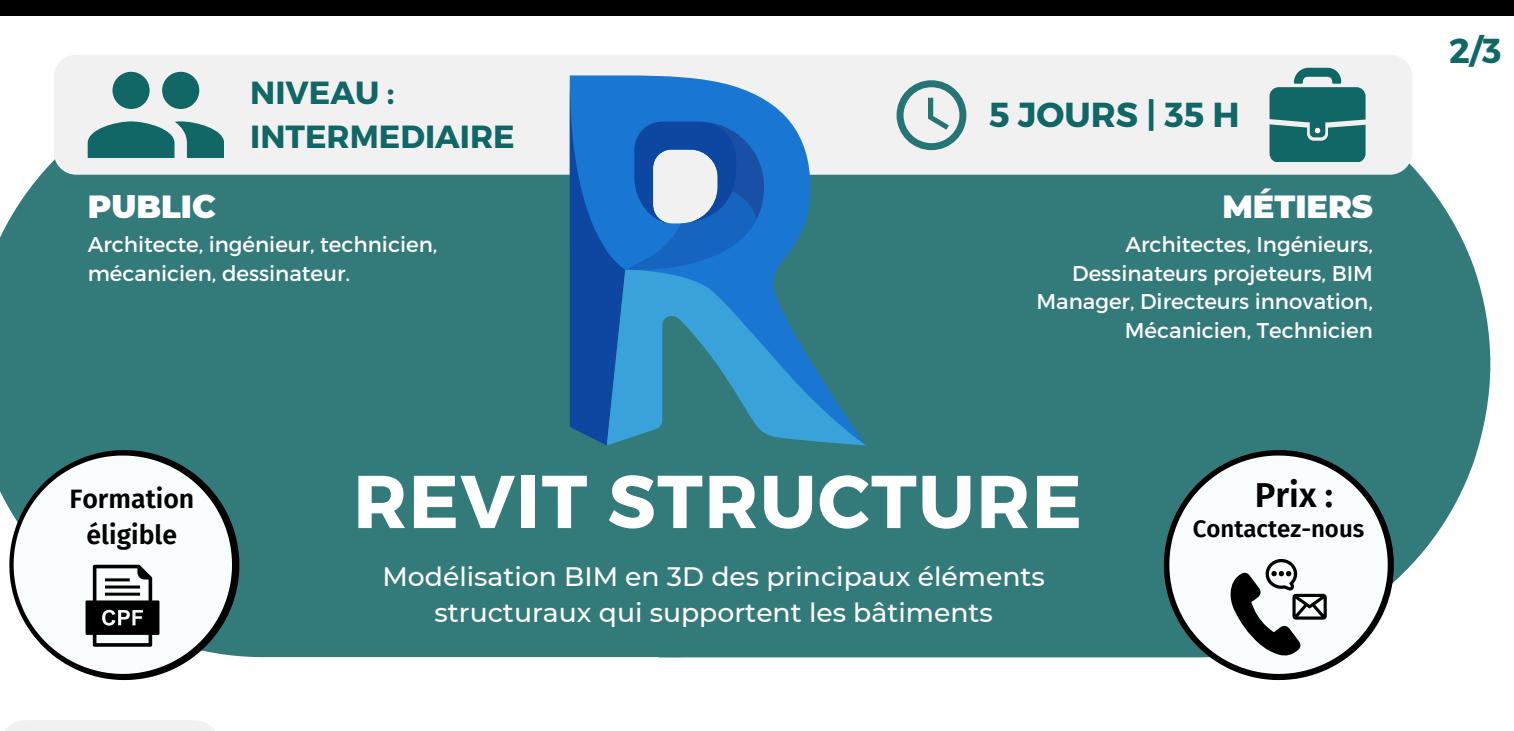

## **OBJECTIFS**

Modalités d'accès : après un premier entretien téléphonique permettant de déterminer les attentes et le niveau d'entrée. Démarrage de la formation au minimum 7 jours après accord des parties et selon les délais imposés par votre organisme de financement.

Cette formation de 15 jours à pour objectifs de découvrir les principes de modélisation "Objet" avec le logiciel REVIT Architecture / REVIT Structure. Elle permet de découvrir les principaux outils et de comprendre la conception de projets avec REVIT Architecture.

### **PRÉREQUIS**

Maîtrise de l'environnement Windows et connaissance de la maîtrise d'oeuvre bâtiment

# **PÉDAGOGIE**

Le formateur confirmé alterne entre méthode démonstrative, interrogative et active (via des travaux pratiques et/ou des mises en situation).

Validation régulière des acquis avec des études de cas, des quiz.

REMIS AU STAGIAIRE Support de cours PDF Ressources en ligne Fichiers d'exercices

### MOYENS MATÉRIELS

Logiciel visio-conférence - Tableau blanc virtuel - Ecran partagé - Google Drive Ordinateur Fourni

**Formations accessibles aux PSH. Contacter le référent handicap de BELFORMATION Monsieur Sebbah : Jérémy.sebbah@belformation.fr | 06.75.78.12.59**

# **VALIDATION**

### • Attestation de formation

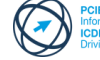

# **Formation Présentiel**

### **6eme jour : 7h**

- **• Eclairages et vues ombrées**
- **• Création d'un dispositif d'éclairage**
- **• Lumières dirigées et linéaires**
- **• Création d'n groupe de lumières**
- **• Radiosité, lancer de rayons et sources de lumières du jour, étude solaire**
- **• Positionnement de caméras et visite virtuelle**
- **• La fonctionnalité de volume : le**
- **building maker**
- **• L'éditeur de volumes**
- **• Familles de volume et paramètres d'occurrence**

### **7eme jour : 7h**

- **• Les étiquettes**
- **• La création d'une nomenclature**
- **• Les hachurages automatiques**
- **• Les mètres**

**BELFORMATION** 

 $\mathbf C$ 

**• Quelques sites de téléchargements d'objets**

# **FINANCEMENT**

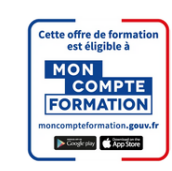

**• Les avantages et les informations contenus d'objets industriels**

**CONTENU**

### **8eme jour : 7h**

- **• Editeurs de familles**
- **• La création de portes/fenêtres**
- **• Gabarit, lignes de référence, cotation**
- **• La bibliothèque modern medium**
- **• Portes et fenêtres avec étiquettes**
- **imbriques personnalisées**
- **• Autres types de familles imbriques**

### **9eme jour : 7h**

- **• Principe de création des variantes sur un projet**
- **• Les avantages et la mise en page des**
- **différentes variantes, les nomenclatures**

### **10eme jour : 7h**

**CPF Pole emploi**

**• Création de sous-projet • Projet partage collaboratif (collaboration interne)**

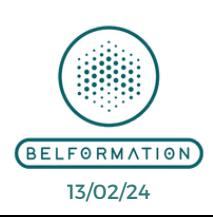

 APE 8559A | SIRET 811 531 888 00022 | | Fax : 09 72 25 10 08 Lieu de formation : Inter / Intra-entreprise | Tel : 01 77 37 80 24

- **CONTA** Jeremy Sebbah Responsable Administratif | Raphael Assouline Responsable Pédagogique
	-

https://www.belformation.fr/ | contact@belformation.fr

**237404**

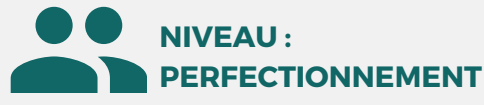

### PUBLIC

Architecte, ingénieur, technicien, mécanicien, dessinateur.

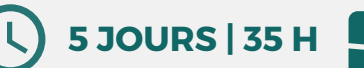

# MÉTIERS

Architectes, Ingénieurs, Dessinateurs projeteurs, BIM Manager, Directeurs innovation, Mécanicien, Technicien

**Formation éligible CPF** 

# **REVIT STRUCTURE**

Modélisation BIM en 3D des principaux éléments structuraux qui supportent les bâtiments

**Prix : [Contactez-nous](https://www.ikea.com/fr/fr/customer-service/contact-us/)** ⊠

# **OBJECTIFS**

Modalités d'accès : après un premier entretien téléphonique permettant de déterminer les attentes et le niveau d'entrée. Démarrage de la formation au minimum 7 jours après accord des parties et selon les délais imposés par votre organisme de financement.

Cette formation de 15 jours à pour objectifs de découvrir les principes de modélisation "Objet" avec le logiciel REVIT Architecture / REVIT Structure. Elle permet de découvrir les principaux outils et de comprendre la conception de projets avec REVIT Architecture.

# **PRÉREQUIS**

Maîtrise de l'environnement Windows et connaissance de la maîtrise d'oeuvre bâtiment

# **PÉDAGOGIE**

Le formateur confirmé alterne entre méthode démonstrative, interrogative et active (via des travaux pratiques et/ou des mises en situation).

Validation régulière des acquis avec des études de cas, des quiz.

# REMIS AU STAGIAIRE

Support de cours PDF Ressources en ligne Fichiers d'exercices

### MOYENS MATÉRIELS

Logiciel visio-conférence - Tableau blanc virtuel - Ecran partagé - Google Drive Ordinateur Fourni

### **Formations accessibles aux PSH. Contacter le référent handicap de BELFORMATION Monsieur Sebbah : Jérémy.sebbah@belformation.fr | 06.75.78.12.59**

**VALIDATION**

### • Attestation de formation

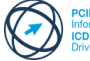

### **BELFORMATION**

**FINANCEMENT**

- $\mathbf C$ Lieu de formation : Inter / Intra-entreprise | Tel : 01 77 37 80 24
- **CONTA** APE 8559A | SIRET 811 531 888 00022 | | Fax : 09 72 25 10 08
- Jeremy Sebbah Responsable Administratif | Raphael Assouline Responsable Pédagogique

cette offre de forma<mark>ti</mark><br>est éligible à MON<br>COMPTE **FORMATION** 

### https://www.belformation.fr/ | contact@belformation.fr

# **CONTENU**

### **14eme jour : 7h**

**• Création et gestion des colonnes structurales et poteau**

**• Création des poutrelles et poutres • Création des systèmes de poutrelle • Gestions des fermes et contreventement**

**• Ajouter une charpente de plancher • Créer des charpentes type acier**

**• Dessins des armatures**

**• Dessin des armatures**

**• Création et gestion des murs structuraux**

- **• Interface et options REVIT**
- **• Outils de contrôle de vue**

**Formation Présentiel**

**• Démarrage d'un projet avec un gabarit • Principes de base de la saisie REVIT**

**• Principes de la maquette numérique**

# **12eme jour : 7h**

**11eme jour : 7h**

- **• Paramètre des unités**
- **• Paramètre du projet**
- **• Les différents types de paramètres :**
- **texte, nombre, surface, devise**

**• Zones de définition, vues dépendantes, gabarits de vues, organisation de l'arborescence**

### **13eme jour : 7h**

- **• Création des niveaux et des quadrillages**
- **• Mise en place des élévations**
- **• Murs, sols et toiture**
- **• Fenêtre, porte et ouverture**
- **• Ajouter des fondations et des poutres inclinées**

**• Créer des dalles de fondation et dalles sur le sol**

- **15eme jour : 7h • Cotations, étiquettes et annotations**
- **• Création de plan de surface et pièce**
- **• Nomenclatures de pièces et schéma**
- **couleur**
- **• Placement des étiquettes**
- **• Création des plans de coupe**
- **• Création des plans d'élévation**
- **• Création des plans de détails**
- **• Préparation des légendes**
- **• Création de feuilles/cartouches,**
- **paramètres de projet**

**CPF Pole emploi**

**237404**

- **•Mise en page et impressions**
- **• Exportation (PDF, DWG...)**

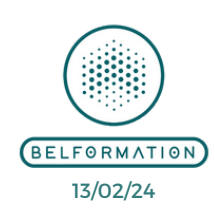